[Published on University of Colorado \(http://www.cu.edu\)](http://www.cu.edu/employee-services)

Home > SkillSoft

## [Ski](http://www.cu.edu/)llSoft [1]

[Improve your](http://www.cu.edu/employee-services/learning-and-development/skillsoft) skills and increase your knowledge with SkillSoft learning resources.

To access SkillSoft:

- 1. Log on to your campus portal  $[2]$ .
- 2. Click on the CU Resources tab. (Skip this step if you are using the system portal.)
- 3. Select Training .
- 4. Select St[art SkillSoft](http://my.cu.edu/) . (SkillSoft will open in a separate window.)
- 5. Select CATALOG .
- 6. Click University of Colorado Courses .
- 7. Click your campus folder.
- 8. Select the specific folder you need, organized by topic.
- 9. Select the title of the course and click [Launch] .

Note: For a Web-accessible version of SkillSoft, please contact Employee Learning and Development, system.training@cu.edu [3]

Resources

Click the butto[ns below if you are havin](mailto:system.training@cu.edu)g trouble with SkillSoft, would like to view a catalog of course offerings, or would like to view the frequently asked questions.

SkillSoft Resources [4]

Catalog<sub>[5]</sub>

[Advancement](http://www.cu.edu/employee-services/eld/skillsoft/resources) [6]

[Frequen](http://www.cu.edu/employee-services/eld/catalog)tly Asked Questions (FAQ) [7]

[Still need help](http://www.cu.edu/employee-services/skillsoft/advancement)? Email Employee Learning and Development: system.training@cu.edu [3]

**[Dashboard](http://www.cu.edu/employee-services/faqs/skillsoft)** 

The dashboard provides a summary of course completion da[ta in SkillSoft. The dashb](mailto:system.training@cu.edu)oard is an aggregated chart of course completions since implementation of SkillSoft on January 1, 2009 - June 30, 2012. Unique data is associated with course completions for each campus.

## SkillSoft Dashboard [8]

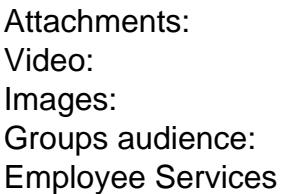

Source URL: http://www.cu.edu/employee-services/learning-and-development/skillsoft

Links:

- [1] http://www.cu.edu/employee-services/learning-and-development/skillsoft
- [2] http://my.c[u.edu/](http://www.cu.edu/employee-services/learning-and-development/skillsoft)
- [3] mailto:system.training@cu.edu
- [4] http://www.cu.edu/employee-services/eld/skillsoft/resources
- [5] http://www.cu.edu/employee-services/eld/catalog
- [6] http://www.cu.edu/employee-services/skillsoft/advancement
- [7] http://www.cu.edu/employee-services/faqs/skillsoft
- [8] http://www.cu.edu/employee-services/eld/skillsoft/dashboard